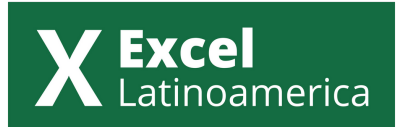

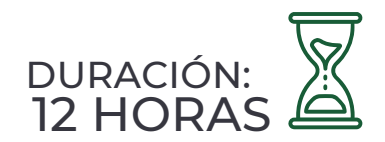

# CURSO DE EXCEL NIVEL INTERMEDIO

## **MÓDULO 1: TABLAS EN EXCEL**

- Descripción de tablas en Excel. ¿Cómo creamos una tabla? •
- Diferentes elementos que pueden incluir las tablas. ¿Para qué sirven? •
- ¿Qué son las referencias estructuradas?¿Cómo se usan? •
- Aprendiendo sobre las opciones filtrar y ordenar columnas dentro de una tabla.

#### **MÓDULO 2: FUNCIONES DE BÚSQUEDA Y REFERENCIA.**

- ¿Qué son las funciones de búsqueda y referencia? •
- Usos, descripción y sintaxis de las diferentes funciones de búsqueda y referencia:
- Función BUSCAR
- Función BUSCARV
- Función BUSCARH •
- Función INDICE
- Función COINCIDIR •
- Función DESREF

### **MÓDULO 3: FUNCIONES DE CONTROL DE ERRORES.**

- Descripción, sintaxis y usos de la funciones: •
- SI.ERROR. •
- ESERROR •
- NOD •
- Función AGREGAR •

#### **MÓDULO 4: FUNCIONES ANIDADAS**

- Descripción y sintaxis de la función SI/Y/O •
- Descripción y sintaxis de la función SI/BUSCARV •

## **MÓDULO 5: FUNCIONES CONJUNTO.**

- ¿Qué son las funciones conjunto? •
- Descripción y sintaxis de las funciones: •
- SUMAR.SI.CONJUNTO •
- SI.CONJUNTO •
- PROMEDIO.SI.CONJUNTO •
- CONTAR.SI.CONJUNTO •
- MAX.SI.CONJUNTO •
- MIN.SI.CONJUNTO •

### **MÓDULO 6: OPCIONES DE GESTIÓN DE DATOS EN EXCEL.**

- Diferentes opciones de gestión de datos. •
- Diferentes formas de validación de datos •
- ¿Cómo quitar duplicados? •
- Uso de listas desplegables. Diferentes opciones para las listas desplegables. •
- Descripción de los mensajes de entrada y los mensajes de error. •

#### **MÓDULO 7: USOS DE FILTROS.**

- Usos de diferentes tipos de filtros. •
- Creando un AUTOFILTRO. •
- ¿Cómo copiar y pegar datos filtrados? •
- Uso de filtros personalizados, por colores y por iconos. •

## **MÓDULO 8: REPRESENTACIÓN GRÁFICA**

- ¿Qué es una representación gráfica en Excel?. Tips para el diseño de gráficos.
- Diseño de diferentes tipos de gráficos barras y tacómetros. •

#### **MÓDULO 9: FORMULARIOS**

- Descripción de Formularios. ¿Cómo los activamos? •
- Uso de los formularios. •

## **MÓDULO 10: FORMATOS CONDICIONALES AVANZADOS**

- ¿Qué es el formato condicional?¿Para qué sirve? •
- Aprendiendo a buscar duplicados con formato condicional. •
- Usando el formato condicional con fórmulas. •
- Aplicando el formato condicional a vencimientos.
- El formato condicional y su uso en controles. •
- Gráfico de GANTT a partir del formato condicional. •

## **MÓDULO 11: SEGURIDAD EN EXCEL.**

- ¿Cómo proteger nuestras hojas de cálculo? ¿cómo proteger celdas? ¿Cómo desproteger hojas?
- Uso de la opción PERMITIR EDITAR RANGOS. •
- ¿Cómo proteger y desproteger un libro en Excel? •
- Aprendiendo sobre la opción de COMPARTIR LIBROS y su uso.
- ¿Cómo crear copias de seguridad en Excel? •
- Opción de OCULTAR FÓRMULAS Y FUNCIONES. ¿Cómo ocultar las fórmulas?

### **MÓDULO 12: TABLAS Y GRÁFICOS DINÁMICOS**

- ¿Qué es una tabla dinámica?¿Para qué sirven?
- Pasos para crear una tabla dinámica correctamente. •
- Componentes de una tabla dinámica. •
- Armando tablas dinámicas. •
- Uso de jerarquías en tablas dinámicas. •
- ¿Cómo agrupar y desagrupar datos en tablas dinámicas?
- Uso de la herramienta LÍNEA DE TIEMPO disponible ne tablas •
- dinámicas. •
- ¿Qué es un gráfico dinámico en Excel?¿Cuáles son las •
- diferencias entre un gráfico dinámico y uno normal?

#### **MÓDULO 13: FUNCIONES DE BASES DE DATOS.**

- BDMIN
- BDMAX
- BDPROMEDIO •
- BDCONTAR
- BDCONTARA
- BDSUMA
- BDEXTRAER •